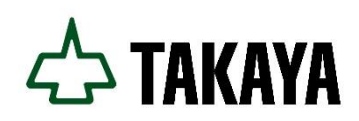

2022 年 12 月 9 日 タカヤ株式会社 事業開発本部 RF 事業部

# UHF 帯 RFID リーダライタ ファームウェア・バージョンアップのご案内 (対象機種:UTR-SHR201)

平素は、タカヤ製品をご愛用頂きまして、誠にありがとうございます。

このたび、弊社では UHF 帯 RFID リーダライタ「UTR-SHR201」のファームウェアバ ージョンアップ(インターフェース基板ファームウェアのみ)を行います。詳しくは下記ご 参照ください。

- 記 -

#### 1 対象製品およびファームウェアバージョン

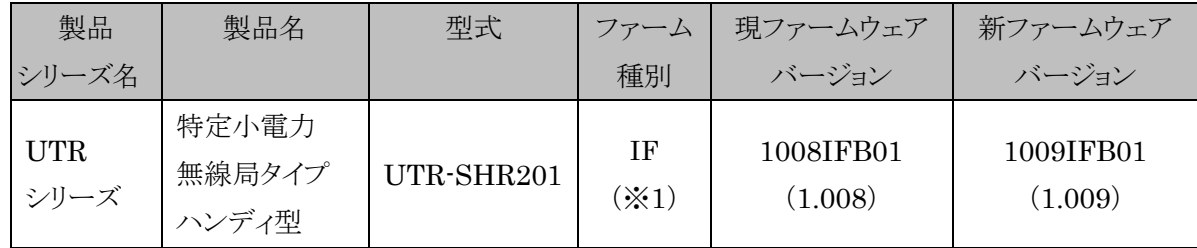

※1 IF:インターフェース制御用マイコン

### 2 適用時期

2022 年 12 月 9 日以降出荷分より変更となります。 対応する製造番号は以下ご参照ください。

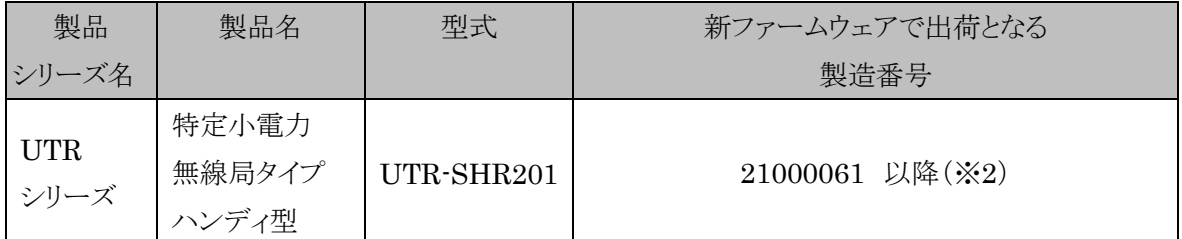

※2:基本はこちらの製造番号以降が対象となりますが、在庫の都合でこれより古い製 造番号が2022年12月9日以降に出荷される場合があり、その個体も新ファームウェ アで出荷となります。

#### 3 ファームウェア バージョンアップ内容

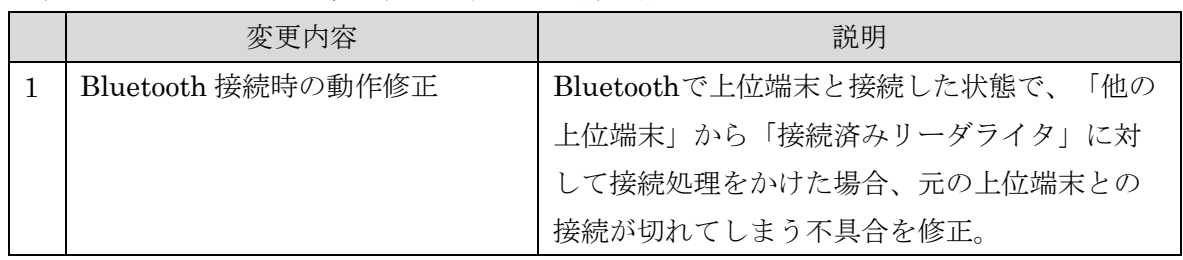

3-1)インターフェース基板ファームウェア更新内容

3-2)リーダライタファームウェア更新内容

今回、リーダライタのファームウェアは変更ありません。

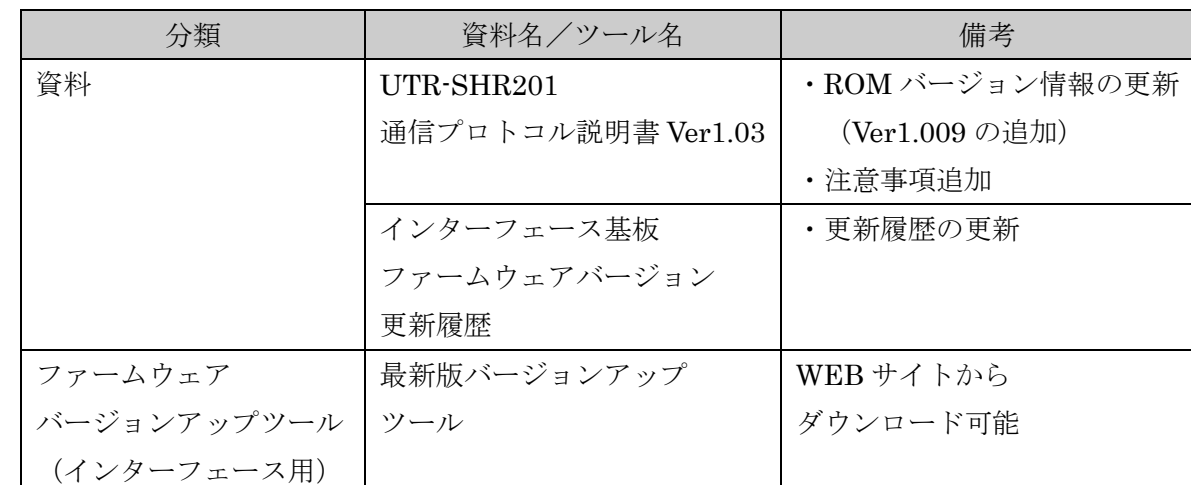

## 4 ファームウェアのバージョンアップに伴う資料およびツールのアップデート

### 5 バージョンアップの手段

以下のいずれかの手段になります。

① バージョンアップツールを使用してファームアップをおこなう専用ツールを WEB サイトからダウンロードいただき、バージョンアップ作業をおこなってください。 なお、ツールの使用方法を説明した資料も掲載していますのでご覧ください。

ダウンロード先(インターフェース用ファームウェアバージョンアップツール) <https://www.product.takaya.co.jp/rfid/support/firmware.html>

② センドバック頂き、弊社にてファームアップをおこなう(※有償対応) 詳しくはご購入元にお問い合わせください。

## 6 資料とユーティリティツールのダウンロード先

① 通信プロトコル説明書 <https://www.product.takaya.co.jp/rfid/download/uhf.html>

◆本リリースに関するお問合せ先 タカヤ株式会社 事業開発本部 RF 事業部 TEL :03-5449-7045 E-Mail: rfid@takaya.co.jp

以上